## TECH-NOTE | Connecting to Aruba Access Points

Aruba access points, like Cisco, do not automatically enable Bonjour mDNS signals. To provision Aruba networks for Listen EVERYWHERE, you need to turn on Bonjour <em>and</em> give them the names of the services. These are shown in the screenshot below. Don't forget the dots and underscores.

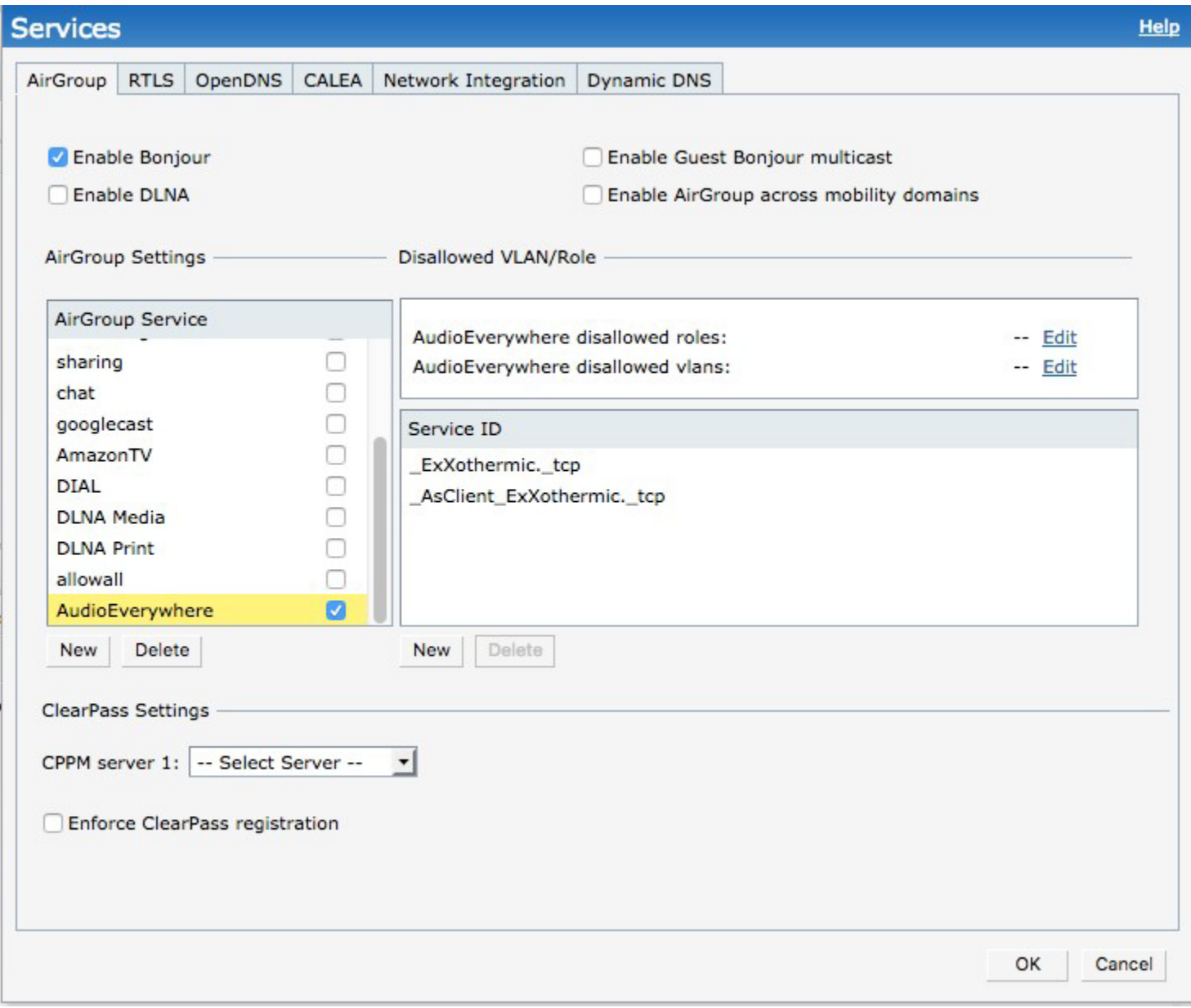

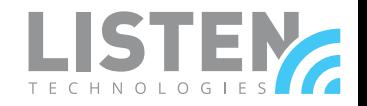